## **Studiengang Informationswirtschaft Diplomprüfung**

## **Prüfungsplan für das Wahlpflichtfach Wirtschaftswissenschaften im Teilfach BWL**

Name:

Vorname:

Matr ·

e-mail:

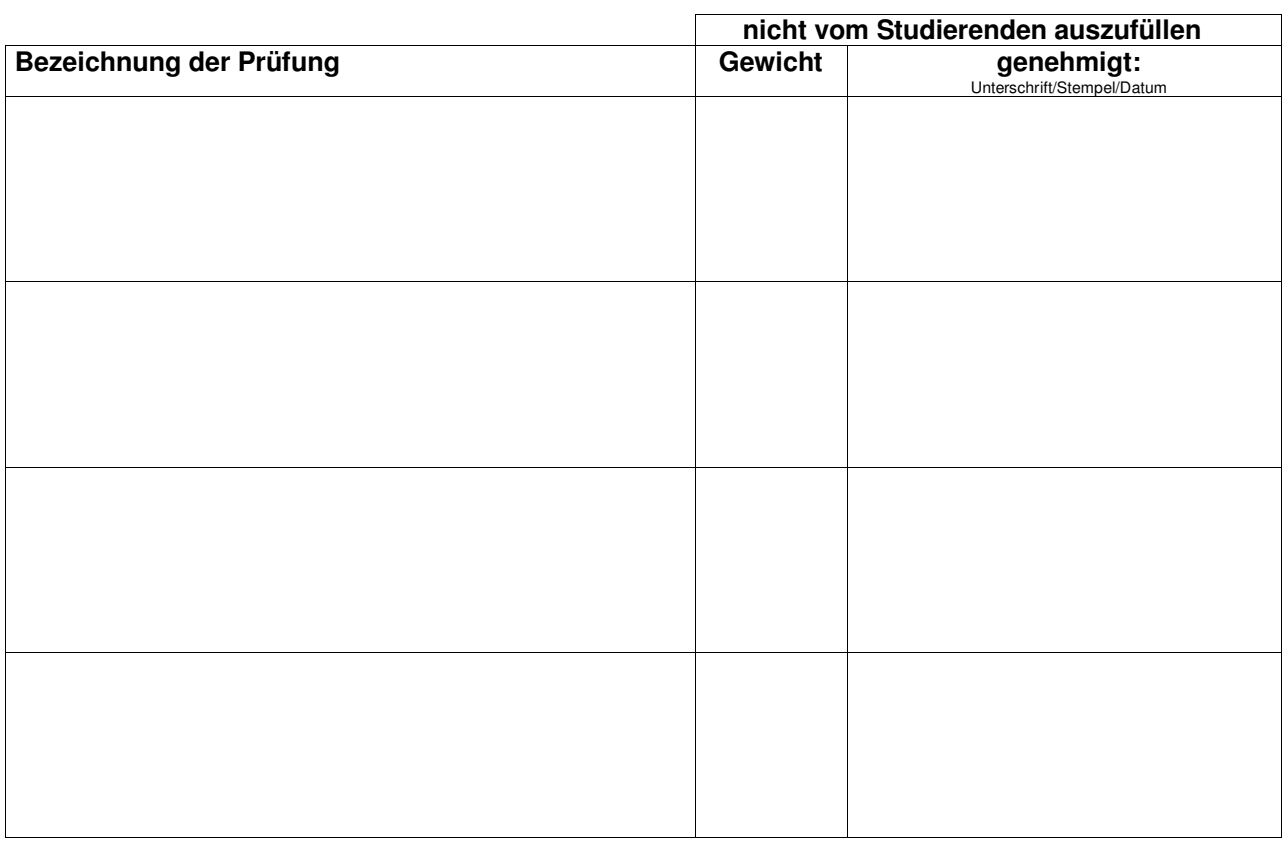

## **Allgemeine Hinweise zum Prüfungsplan:**

Prüfungen in diesem Teilfach können grundsätzlich sukzessive abgelegt werden. Stehen Alternativen zur Auswahl, sollen Sie sich noch nicht auf Prüfungen festlegen, die Sie in einem folgenden Semester ablegen möchten. Die Genehmigung zur Prüfung (1. Versuch) gilt für den Prüfungszeitraum des laufenden Semesters.

Bewahren Sie den Prüfungsplan sorgfältig auf. Für die Genehmigung weiterer Teilprüfungen in diesem Teilfach müssen Sie wieder denselben Prüfungsplan vorlegen. Die studienplanmäßigen Regelungen zur Kombination von Teilprüfungen werden auch durch widersprüchliche Genehmigungen auf mehreren vorgelegten Prüfungsplänen nicht außer Kraft gesetzt.

Bei Aushändigung der letzten Zulassung für das Wahlpflichtteilfach BWL verbleibt der Plan im Studienbüro.

## **Vorgehen zur Prüfungszulassung:**

Tragen Sie alle Teilprüfungen ein, die Sie im Rahmen des Teilfaches BWL im Prüfungszeitraum des laufenden Semesters ablegen möchten.

Geben Sie daraufhin den Prüfungsplan im Prüfungssekretariat der Fakultät für Wirtschaftswissenschaften zur Genehmigung ab. Ca. 3 Tage später können Sie ihn wieder abholen, um ihn im Studienbüro vorzulegen.

Das Studienbüro prüft, ob die formalen Zulassungsvoraussetzungen gegeben sind und händigt daraufhin die Zulassung für die jeweils genehmigte Teilprüfung/en aus.